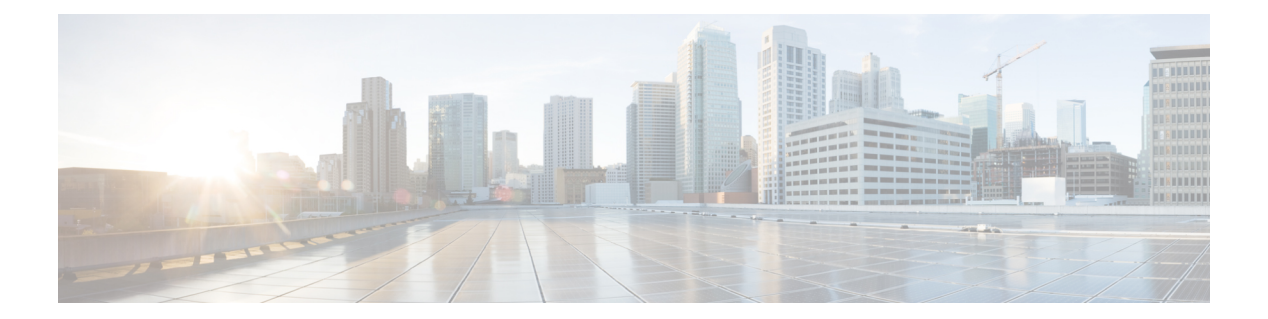

# **R Commands**

- rate-limit cpu [direction,](#page-1-0) page 2
- [resync-database,](#page-3-0) page 4

 $\overline{\phantom{a}}$ 

 $\overline{\phantom{a}}$ 

## <span id="page-1-0"></span>**rate-limit cpu direction**

To set the packet per second (PPS) rate limit for an interface, use the **rate-limit cpu direction** command. To revert ot the default value, use the **no** form of this command.

**rate-limit cpu direction** {**both| input| output**} **pps** *pps\_value* **action log**

**no rate-limit cpu direction** {**both| input| output**} **pps** *pps\_value* **action log**

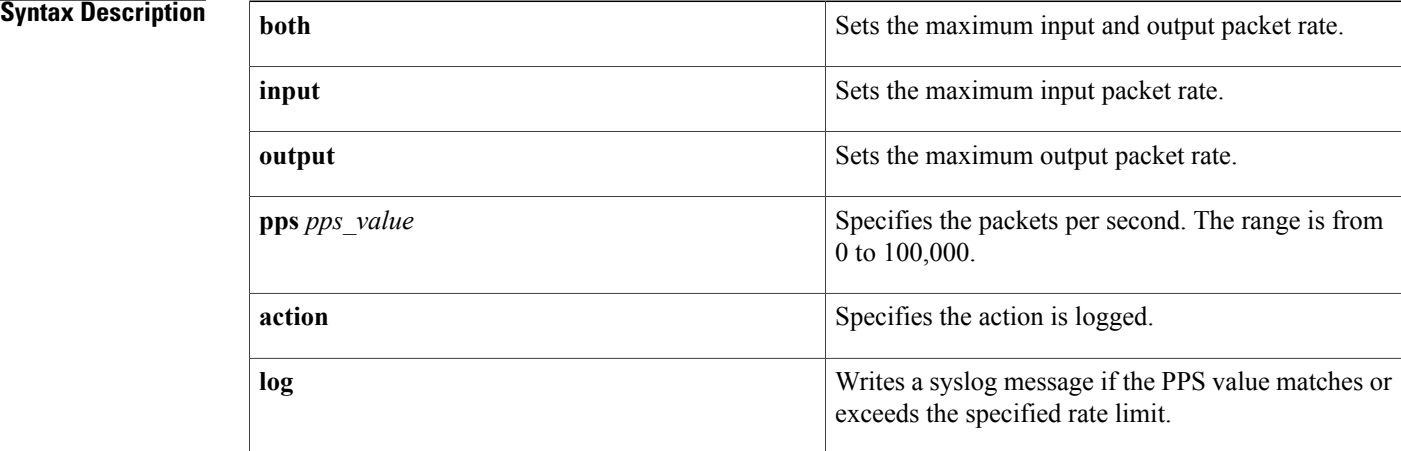

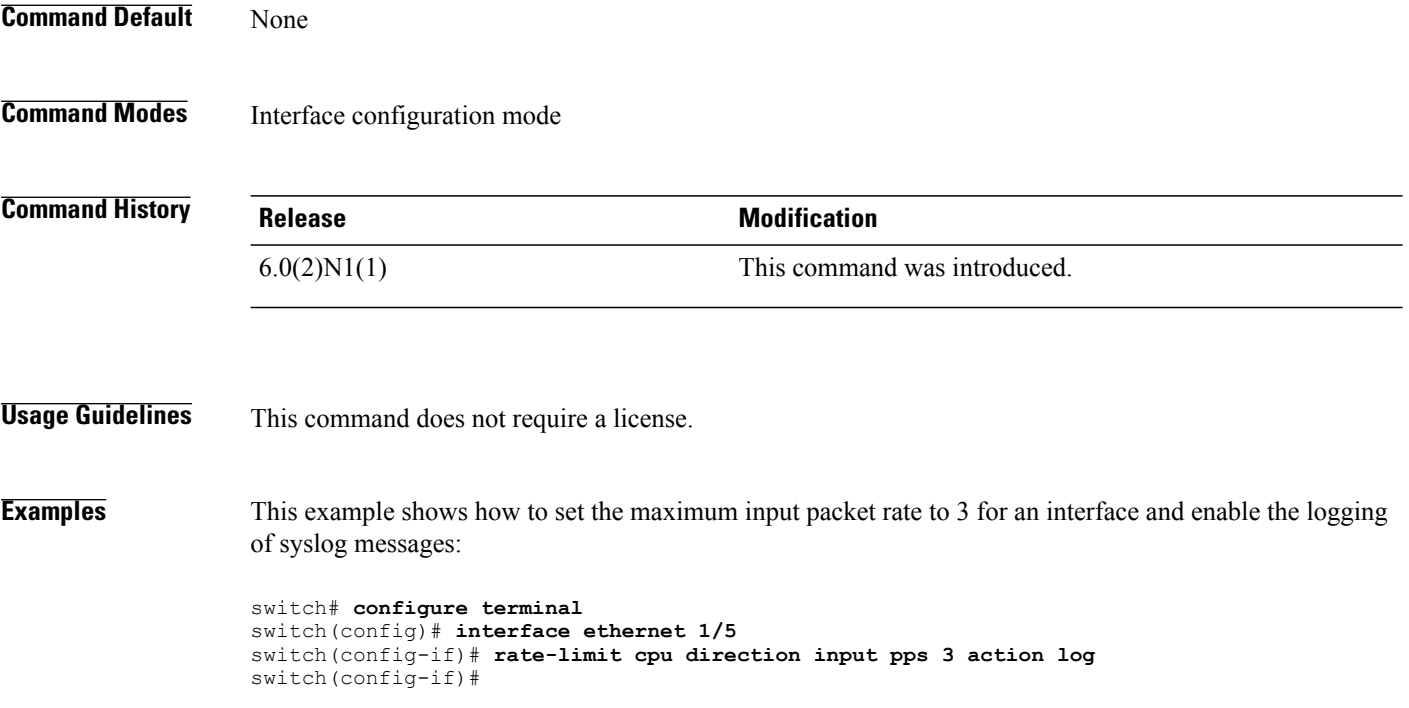

#### **Related Commands**

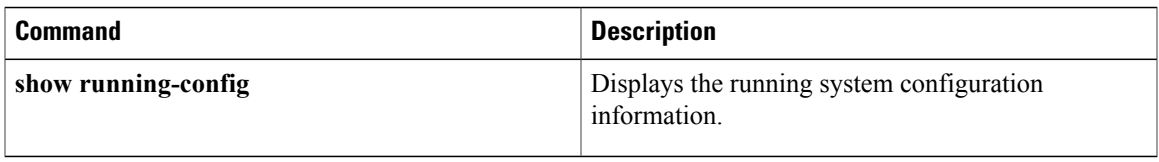

#### **Related Commands**

 $\mathbf I$ 

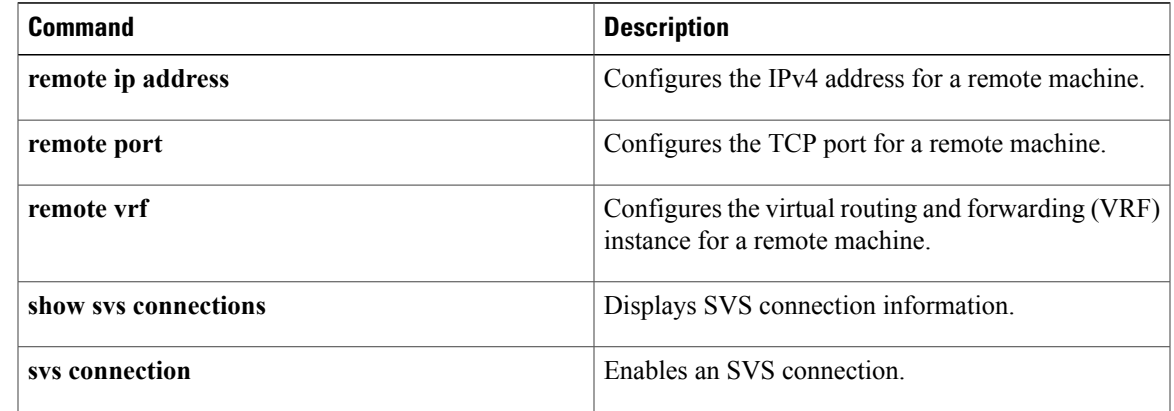

### <span id="page-3-0"></span>**resync-database**

To resynchronize the switch profile databases, use the **resync-database** command.

**resync-database**

- **Syntax Description** This command has no arguments or keywords.
- **Command Default** None

**Command Modes** Switch profile configuration mode

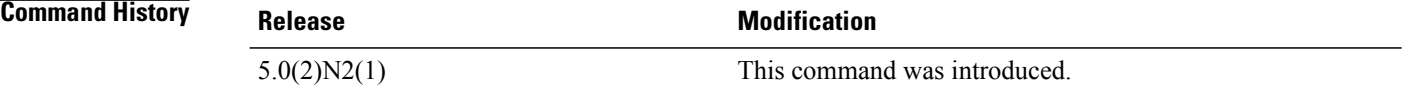

**Examples** This example shows how to resynchronize the switch profile databases:

```
switch# configure sync
Enter configuration commands, one per line. End with CNTL/Z.
switch(config-sync)# resync-database
Re-synchronization of switch-profile db takes a few minutes...
Re-synchronize switch-profile db completed successfully.
switch(config-sync)#
```
#### **Related Commands**

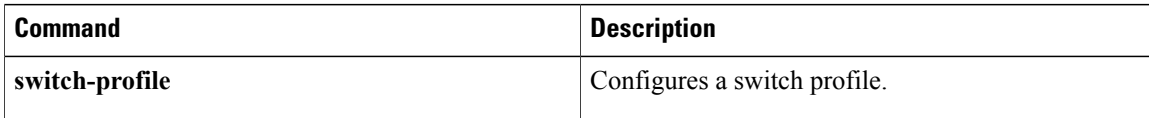